How To Create A Wireframe O Your Design, Create B-Spline Surfaces and Prepare Your Design For Rendering

# **USING MICROSTATION V8**

Prepared By: Richard E. McDaniel Design Visualization Specialist FHWA / EFLHD 21400 Ridgetop Circle Sterling, VA 20166 Richard.mcdaniel@fhwa.dot.gov Office Phone: 703-404-6362 Cell Phone: 703-303-7523

|                                                                                                    | Open Project Manager                                                                                                    |                                                        |
|----------------------------------------------------------------------------------------------------|----------------------------------------------------------------------------------------------------|--------------------------------------------------------|
|                                                                                                    | \$ \$ \$ \$ \$ \$ \$ \$ \$ \$ \$ \$ \$ \$ \$ \$ \$ \$ \$                                                                                                    |                                                        |
| Eile Edit Element Settings Tools Utilities Workspace Application                                                                                                    | s Window Help                                                                                                    |                                                        |
| X: 446216.6662 Y: 287987.0358 Z: 1963.6562                                                                                                    | □□□ ♀ ♀ 匆 労 願 ۞ ④ ♀ 第 思                                                                                                    |                                                        |
| ▶, □ 8 View 1<br>+ ♥<br>□ □ □                                                                                                    |                                                                                                    |                                                        |
|                                                                                                    | Stit View     Image: Still State       Eles:     All       Image: State     Image: State       Image: State     Image: State       Image: State     Image |                                                        |
|                                                                                                    | Road Project: Training.prj                                                                                                    |                                                        |
|                                                                                                    | Ele Remember Options                                                                                                    |                                                        |
|                                                                                                    | Working Directory: c-\Training     User: Rich     Job #: 261       ✓     Working Alignment Influence Runs     Select.     Define                                                                                                    |                                                        |
| 🕰 👯                                                                                                    | Working Augment Mainine                                                                                                    |                                                        |
| × Ì]                                                                                                    | Existing<br>Ground Draw Pattern Existing Ground Existing Ground Vertical                                                                                                    |                                                        |
|                                                                                                    | Coordinate Cross Sections Profile Alignment                                                                                                    |                                                        |
|                                                                                                    | Geometry Calculate Superelevation Proposed 3D                                                                                                    |                                                        |
| <u>چ م</u>                                                                                                    | Horizontal Superelevation Shapes Cross Sections Models                                                                                                    |                                                        |
| AV 12                                                                                                    | Alignment                                                                                                    |                                                        |
|                                                                                                    | Plan View Design Plan View Tabular Quantities Summaries                                                                                                    |                                                        |
| <ul> <li>         ・</li> <li>         ・</li></ul> | Plan & Profile<br>Sheets Limits of Construction Quantities                                                                                                    |                                                        |
|                                                                                                    |                                                                                                    |                                                        |
|                                                                                                    |                                                                                                    |                                                        |
|                                                                                                    |                                                                                                    |                                                        |
|                                                                                                    |                                                                                                    |                                                        |
|                                                                                                    |                                                                                                    |                                                        |
|                                                                                                    |                                                                                                    |                                                        |
|                                                                                                    |                                                                                                    |                                                        |
|                                                                                                    |                                                                                                    |                                                        |
| ≜ <b>+</b> - □ <u>⊿</u> ở ↗ ∽ ∝ Ҿ <b>ӯ ≈ </b> ⊀                                                                                                    |                                                                                                    | ×<br>L                                                 |
| Metric_3D Views I P 12345678                                                                                                    |                                                                                                    | <u> </u>                                               |
| Fit View                                                                                                    | Fence contents - Inside                                                                                                    | ्र 🔒 Default                                           |
| 🔰 Start 🛛 🔀 xs3D.dgn (3D - ¥8 DG 💽 Outlook Today - Microsof                                                                                                    |                                                                                                    | 😪 My Network Places » Type to search 🔻 🖬 🦿 🖉 🗿 3:13 PM |
|                                                                                                    |                                                                                                    |                                                        |
|                                                                                                    | MARIA STORES                                                                                                    |                                                        |

| ₿xs3D.dgn (3D - Y8 DGN) - Micro5tation Y8 2004 Edition                                                                                                    | Click And                                                                                                    | d Open      | 3D M                   | odel          |                     |                              |         |
|----------------------------------------------------------------------------------------------------|----------------------------------------------------------------------------------------------------|-------------|------------------------|---------------|---------------------|------------------------------|---------|
|                                                                                                    | ೧ ಇ 🔞 ? 😿 イ 🎆 イ ⊚ ⊗ ∿ ≭ ⊼                                                                                                    | L 🔯 Default | 1 0 • 🗟 0 • 🗟 0 • 🔚    |               |                     | 및 및 .                        | <u></u> |
| Eile Edit Element Settings Tools Utilities Workspace Applications                                                                                                    |                                                                                                    |             |                        |               |                     |                              |         |
| X 446495.3721 I Y 287838.1635 I Z 1806.6798 I                                                                                                    | ⊑ <mark> ♀♀♀⊘≝∞</mark> @@@@®!!!                                                                                                    |             |                        |               |                     |                              |         |
| N, III     B View 1       +, V     B 3D Modeling Tools IIIX                                                                                                    |                                                                                                    |             |                        |               |                     | -                            |         |
| File   Job: [26]   Job: [26]   Chain: [MAIN]   JD Cross Sections   3D Cross Sections   Interpolate Between Sections   3D Pavement Matkings   Interpolate Between Sections   3D Pavement Matkings   Interpolate Between Sections   Interpolate Between Sections <tr< td=""><td>Options<br/>org. c.VTraining User.<br/>ent Influence Runs Select Define Existing<br/>Traw Pattern Existing Ground Existing<br/>Calculate Superelevation</td><td></td><td></td><td></td><td></td><td></td><td></td></tr<> | Options<br>org. c.VTraining User.<br>ent Influence Runs Select Define Existing<br>Traw Pattern Existing Ground Existing<br>Calculate Superelevation |             |                        |               |                     |                              |         |
| ≜ + - □ ■ d: 2 > ~ ~ ? 5 × 1<br>← Metric_30 Views → ← 12345678                                                                                                    |                                                                                                    |             |                        |               |                     |                              | × *     |
| Fit View                                                                                                    | Fence contents - Inside                                                                                                    |             |                        |               | 4                   | Default                      |         |
| 2 Start S3D.dgn (3D - ¥8 DG OInbox - Microsoft Outlook                                                                                                    |                                                                                                    |             | Desktop 🤷 My Documents | 😏 My Computer | S My Network Places | »   Type to search 🔻 🗖 🤘 🖉 🍎 | 3:23 PM |
|                                                                                                    |                                                                                                    | 105         |                        |               |                     |                              |         |

| 📄 - 🥪 - (                                                                                                  | nent Settings Tools Utilities Workspace Application | n n 🔞 ? 🔀 🖉 🗶           | - ◎ ※ ~ メ 示 上 🔟 Default                                                                                                    | Cross Se               |                                                                                                    |                     |                                      |
|----------------------------------------------------------------------------------------------------|-----------------------------------------------------|-------------------------|----------------------------------------------------------------------------------------------------|------------------------|----------------------------------------------------------------------------------------------------|---------------------|--------------------------------------|
| , 🖂 📴                                                                                                    | iew 1                                               |                         |                                                                                                    |                        |                                                                                                    |                     | _ <u> </u>                           |
| ,+圖人聽說 #●★   ■ 熱醫 ※ 常   ☆ \$  ☆   ☆   梁巒 祭 ★   ◇ □ ○ ▲ * 国民国    ⇒ 1 決選会    ☆    ☆    ☆    ☆    ※    深茂 齋 5 | S<br>Currer<br>Begi<br>En<br>Level S                |                         | Fit View         File:         Image: Control of the second second secon |                        | Coad Project: Training.prj<br>File Benember Options<br>Working Directory. c:\Traini<br>Vorking Alignment Influence<br>Working Alignment Mainline | ng<br>Runs Calact I | Luser: Rich Job #. 261               |
|                                                                                                    | - □ ■ ■ ■ ■ ■ ■ ■ ■ ■ ■ ■ ■ ■ ■ ■ ■ ■ ■             |                         |                                                                                                    |                        |                                                                                                    |                     |                                      |
| Fit View                                                                                                   | iews 🔽 🔂 1 2 3 4 5 6 7 8                            | Fence contents - Inside |                                                                                                    |                        |                                                                                                    | 🦪 🔒 Defau           | b                                    |
|                                                                                                    | KS3D.dgn (3D - ¥8 DG OI Inbox - Microsoft Outlook   |                         |                                                                                                    | Desktop 🔒 My Documents | 🚽 My Computer 🛛 🛀                                                                                                    | p                   | " Jype to search 🔻 🗖 < 🐨 🖬 🏉 3:22 PM |
|                                                                                                    |                                                     |                         |                                                                                                    | The set                |                                                                                                    |                     | 15                                   |

|                                                                                                    | ick And                                                                                                    | Open Ex                                                                                                    | cisting G              | Fround L                            | ine            |
|----------------------------------------------------------------------------------------------------|----------------------------------------------------------------------------------------------------|----------------------------------------------------------------------------------------------------|------------------------|-------------------------------------|----------------|
| Z xs3D.dgn (3D - V8 DGN) - MicroStation V8 2004 Edition                                                                                                    | ື ກ ຕ 🚱 ? 😿 ຟ 🎆 🛩                                                                                                 | ⊙ 🌣 ∿ 环 示 止 🔯 Default                                                                                                    |                        |                                     | ×∎_<br>▼ ₩ ₩ • |
| <u>File Edit Element Settings Tools Utilities Workspace Applica</u>                                                                                                    | tions <u>Wi</u> ndow <u>H</u> elp                                                                                 |                                                                                                    |                        |                                     | · · · · ·      |
| X 446483.9079 □ Y: 287817.0747 □ Z: 1570.9850                                                                                                    | ̄_「   <mark>? ^ 常 為 巻</mark> 編 () ③                                                                               |                                                                                                    |                        |                                     |                |
| Image: Second Sections   Image: Second Sections   Image: Second Second Sec                                                                                                    | Ground Line : X<br>mme: X_E_Ground_XS<br>choice: ByLevel<br>choice: ByLevel<br>chights: ByLevel<br>Reset<br>Reset | Image: Sections         XS DON File:         Current Station:         50-40000 R1         Begin Station:         50-40000 R1         Existing Ground Line:         Proposed Finish Grade:         Apply | Files                  |                                     |                |
| Image: Contract of the second second secon | Fence contents - Inside                                                                                           |                                                                                                    |                        |                                     | I Default      |
| UPDATE 2                                                                                                    |                                                                                                    |                                                                                                    | Desktop 🔒 My Documents | 🚽 My Computer 🛛 🍕 My Network Place: |                |
|                                                                                                    |                                                                                                    | 1                                                                                                    | 7:52                   | States                              | . 15           |

| Click And O                                                                                                    | pen Prop                                                                       | bosed Fi               | nished                 | Grade                                                                                                    |       |
|----------------------------------------------------------------------------------------------------|--------------------------------------------------------------------------------|------------------------|------------------------|----------------------------------------------------------------------------------------------------|-------|
| 🛿 xs3D.dgn (3D - V8 DGN) - MicroStation V8 2004 Edition                                                                                                    |                                                                                |                        |                        |                                                                                                    | B ×   |
| ⓑ - ◎ - ❹ ⊕ ● ▷ ☞ 묘 ● ≵ № ⓑ ∽ ~ ♠ ? 😿 ~                                                                                                    | $\swarrow$ O X $\sim$ X $\sim$ $\perp$ 🔯 Default                               |                        |                        | 」 型 ጚ ·                                                                                                    |       |
| Ele Edit Element Settings Iools Utilities Workspace Applications Window Help                                                                                                    |                                                                                |                        |                        |                                                                                                    |       |
| × [446212.6182 □ Y: [287968.6629 □ Z [1783.2024 □ ] 😯 🌩 🐕 🖄 🙀 🤇                                                                                                    |                                                                                |                        |                        |                                                                                                    |       |
| Sylew 1       S3D Modeling Tools                                                                                                    |                                                                                |                        |                        | <u> </u> _                                                                                                    |       |
| File                                                                                                    |                                                                                |                        |                        |                                                                                                    |       |
| ビス・ Job: 261 Q<br>ノ, 〇, Chain: MAIN ▼ よる                                                                                                    | Fit View                                                                       |                        |                        |                                                                                                    |       |
| Image: Solution of the second second seco | <u></u>                                                                        | anes                   |                        |                                                                                                    |       |
| tge ↔, 3D Cross Sections                                                                                                    | <ul> <li>☑enter Active Depi</li> <li>☑ Eenter Camera</li> </ul>                |                        |                        |                                                                                                    |       |
| Interpolate Between Sections                                                                                                    | <b>3</b> D Cross Sections                                                      |                        |                        |                                                                                                    |       |
| · ♥, 示    · · · · · · · · · · · · · · · · ·                                                                                                    | XS DGN File: c:\Training\3dexist.dgn                                           | Files                  |                        |                                                                                                    |       |
|                                                                                                    | Current Station: 50+840.00 R 1                                                 |                        |                        |                                                                                                    |       |
|                                                                                                    | Begin Station: 50+020.00 R 1 50+840.00<br>End Station: 52+800.00 R 1 52+180.00 |                        |                        |                                                                                                    |       |
|                                                                                                    | Level Symbology Search Criteria                                                |                        |                        |                                                                                                    |       |
|                                                                                                    | Existing Ground Line :                                                         |                        |                        |                                                                                                    |       |
| Proposed Finish Grade:       Image: Second Second Seco                       | Proposed Finish Grade :                                                        |                        |                        |                                                                                                    |       |
| LV Names.                                                                                                    |                                                                                |                        |                        |                                                                                                    |       |
| ↓         ↓         ↓         ↓         ↓         ↓         ↓         ↓         ↓         ↓         ↓         ↓         ↓         ↓         ↓         ↓         ↓         ↓         ↓         ↓         ↓         ↓         ↓         ↓         ↓         ↓         ↓         ↓         ↓         ↓         ↓         ↓         ↓         ↓         ↓         ↓         ↓         ↓         ↓         ↓         ↓         ↓         ↓         ↓         ↓         ↓         ↓         ↓         ↓         ↓         ↓         ↓         ↓         ↓         ↓         ↓         ↓         ↓         ↓         ↓         ↓         ↓         ↓         ↓         ↓         ↓         ↓         ↓         ↓         ↓         ↓         ↓         ↓         ↓         ↓         ↓         ↓         ↓         ↓         ↓         ↓         ↓         ↓         ↓         ↓         ↓         ↓         ↓         ↓         ↓         ↓         ↓         ↓         ↓         ↓         ↓         ↓         ↓         ↓         ↓         ↓         ↓         ↓         ↓         ↓         ↓         ↓                                                                                                            | Apply                                                                          |                        |                        |                                                                                                    |       |
|                                                                                                    |                                                                                |                        |                        |                                                                                                    |       |
| Reset                                                                                                    |                                                                                |                        |                        |                                                                                                    |       |
|                                                                                                    |                                                                                |                        |                        |                                                                                                    |       |
|                                                                                                    |                                                                                |                        |                        |                                                                                                    |       |
|                                                                                                    |                                                                                |                        |                        |                                                                                                    |       |
| <u>* 2</u>                                                                                                    |                                                                                |                        |                        |                                                                                                    |       |
|                                                                                                    |                                                                                |                        |                        |                                                                                                    |       |
|                                                                                                    |                                                                                |                        |                        |                                                                                                    |       |
|                                                                                                    |                                                                                |                        |                        |                                                                                                    |       |
|                                                                                                    |                                                                                |                        |                        |                                                                                                    |       |
|                                                                                                    |                                                                                |                        |                        |                                                                                                    |       |
|                                                                                                    |                                                                                |                        |                        |                                                                                                    |       |
|                                                                                                    |                                                                                |                        |                        |                                                                                                    |       |
|                                                                                                    |                                                                                |                        |                        |                                                                                                    |       |
|                                                                                                    |                                                                                |                        |                        |                                                                                                    |       |
|                                                                                                    |                                                                                |                        |                        |                                                                                                    |       |
|                                                                                                    |                                                                                |                        |                        |                                                                                                    |       |
| C Metric_3D Views 🗴 🗗 2 3 4 5 6 7 8                                                                                                    |                                                                                |                        |                        |                                                                                                    |       |
| UPDATE 2 Fence contents - Inside                                                                                                    |                                                                                | Decktor C Mu Decimina  | 🗍 Mu Computer 💦 🍋 🗤    | letwork Places                                                                                                    |       |
|                                                                                                    |                                                                                | Desktop 🦲 My Documents | 🪽 My Computer 🛛 👻 My N | in the second second seco | 1.614 |
|                                                                                                    |                                                                                |                        |                        |                                                                                                    |       |
|                                                                                                    |                                                                                |                        |                        |                                                                                                    |       |
|                                                                                                    |                                                                                |                        |                        |                                                                                                    |       |
|                                                                                                    |                                                                                |                        |                        |                                                                                                    |       |

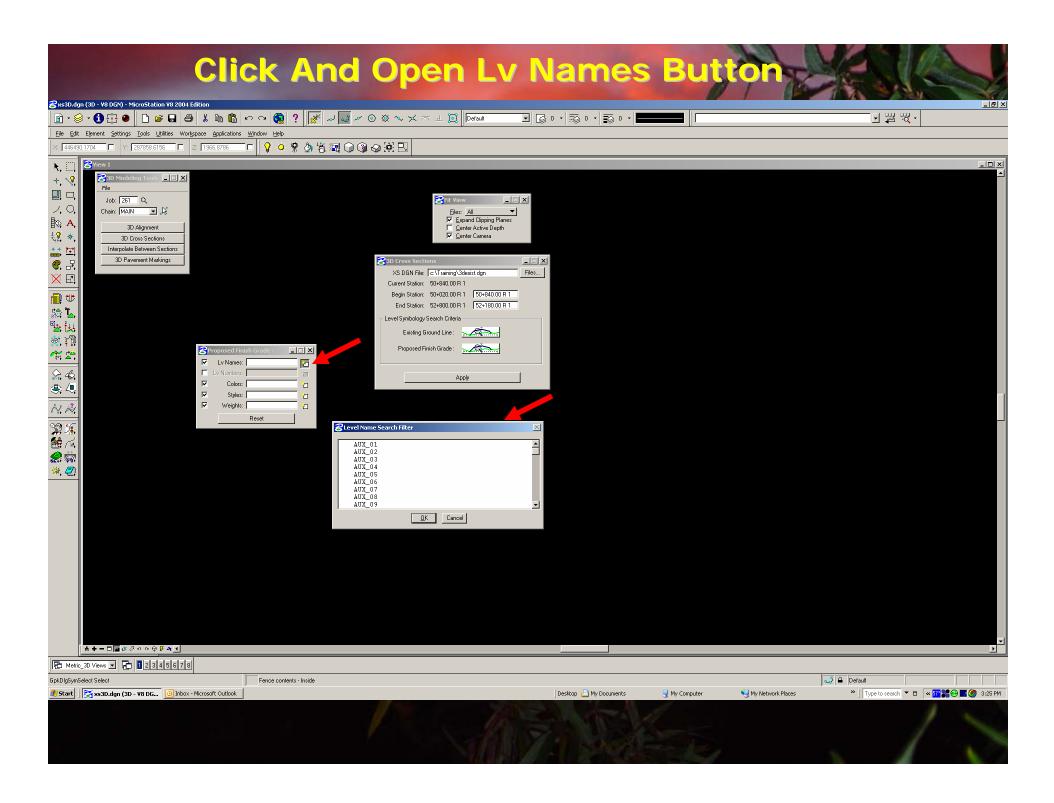

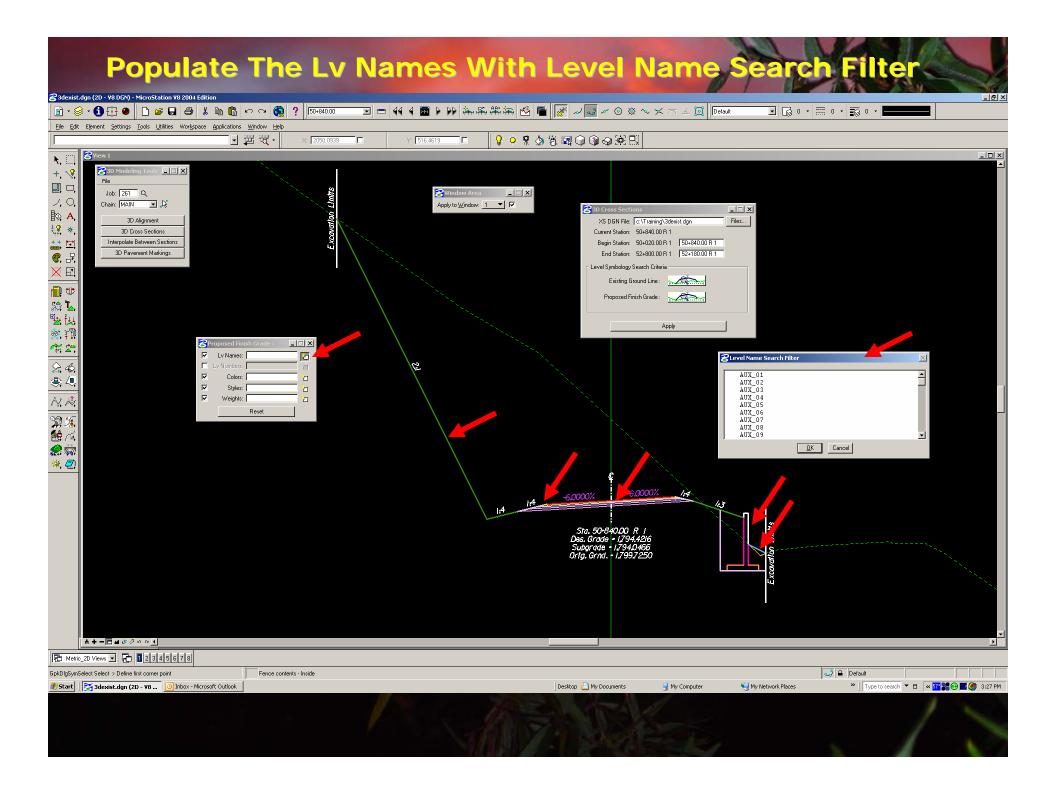

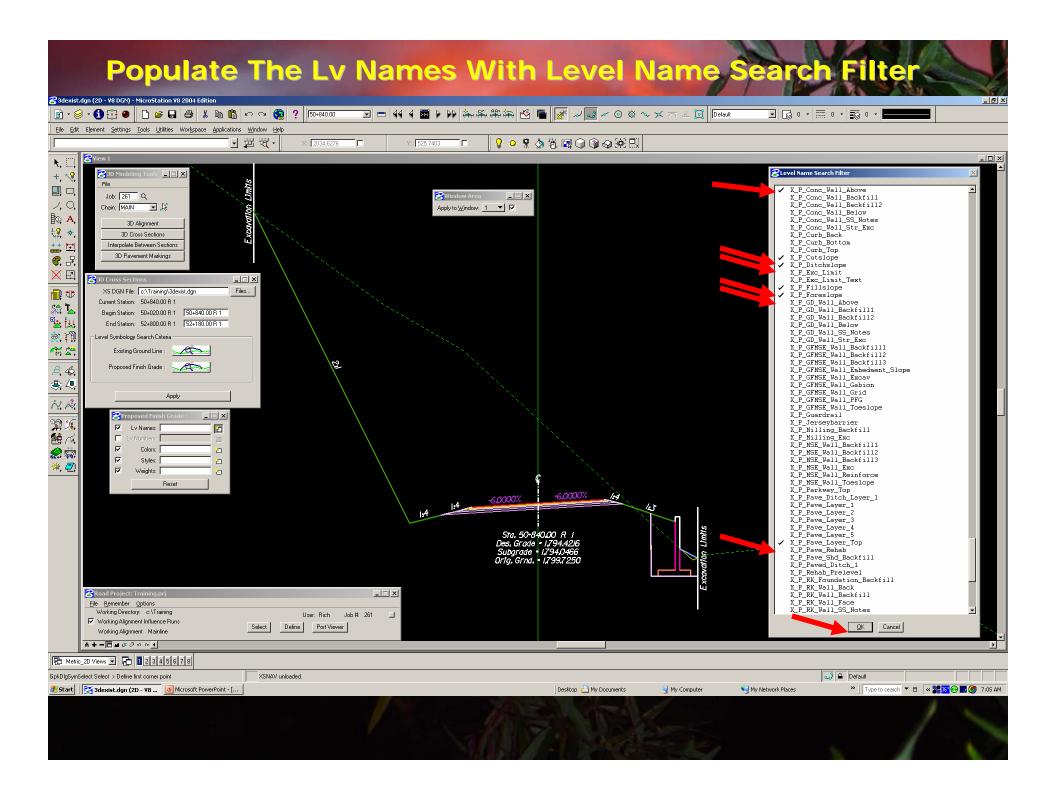

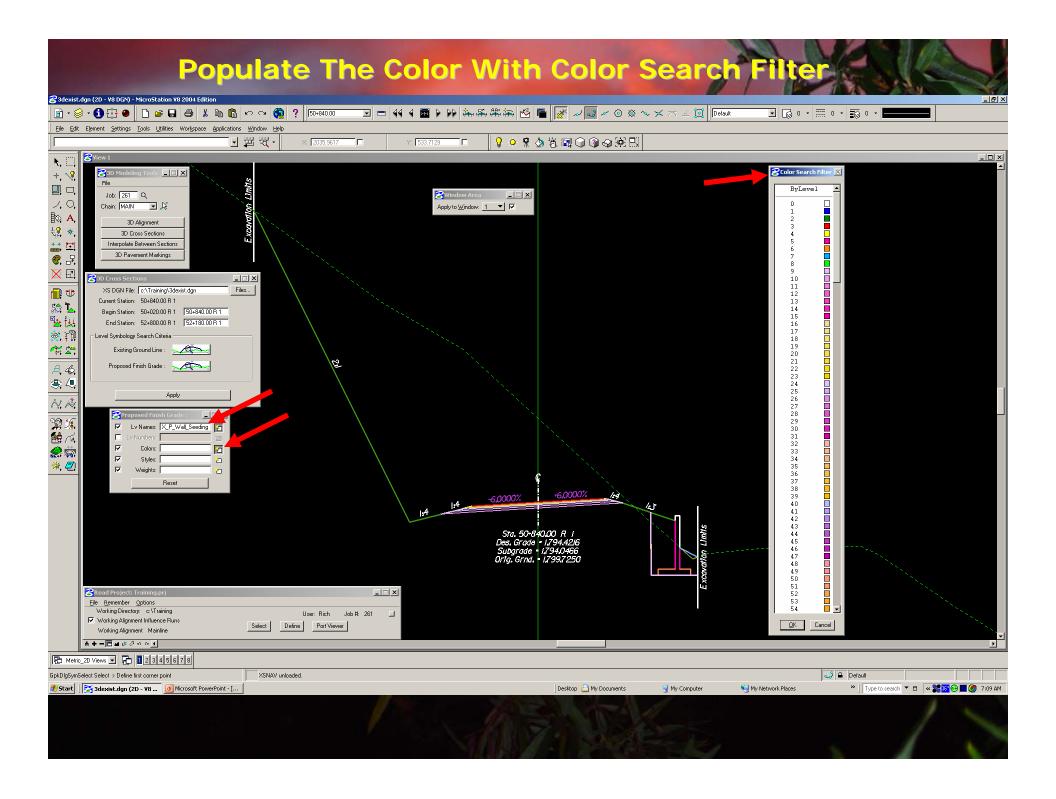

## **Populate The Color With Color Search Filter**

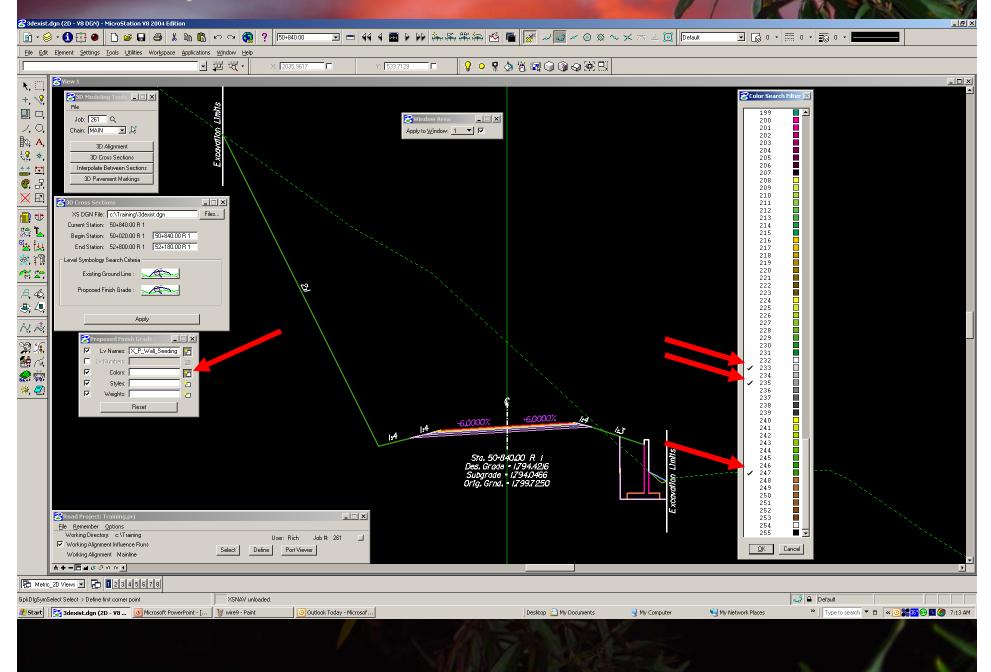

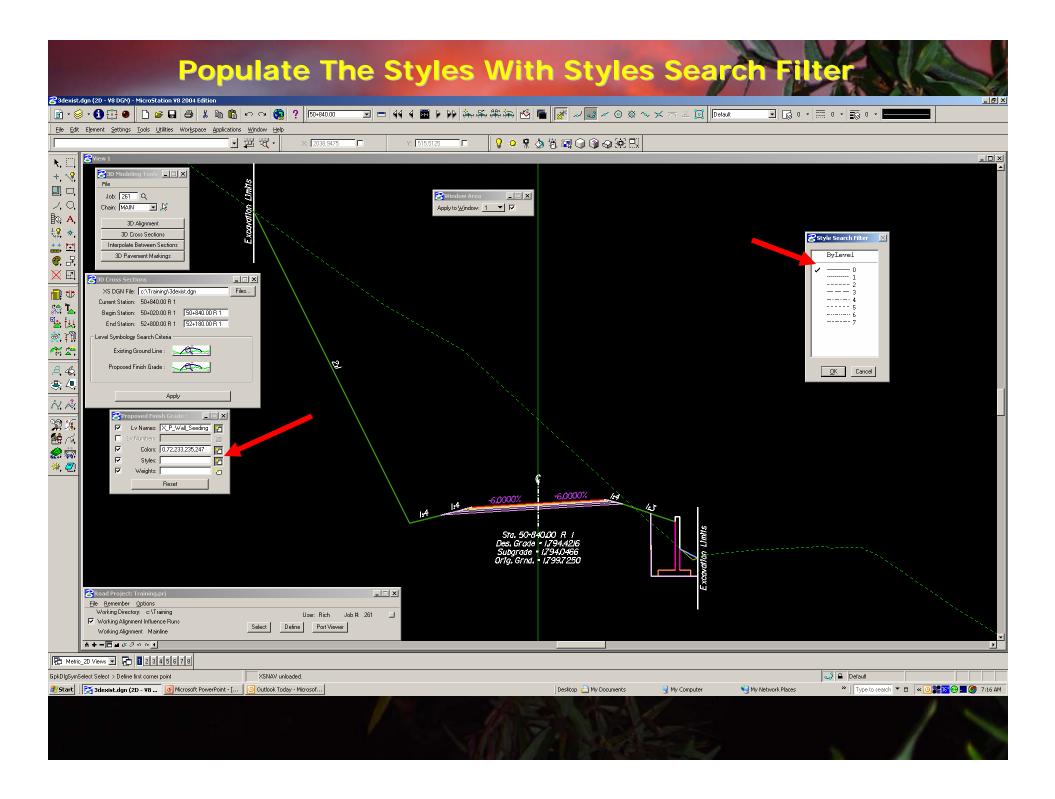

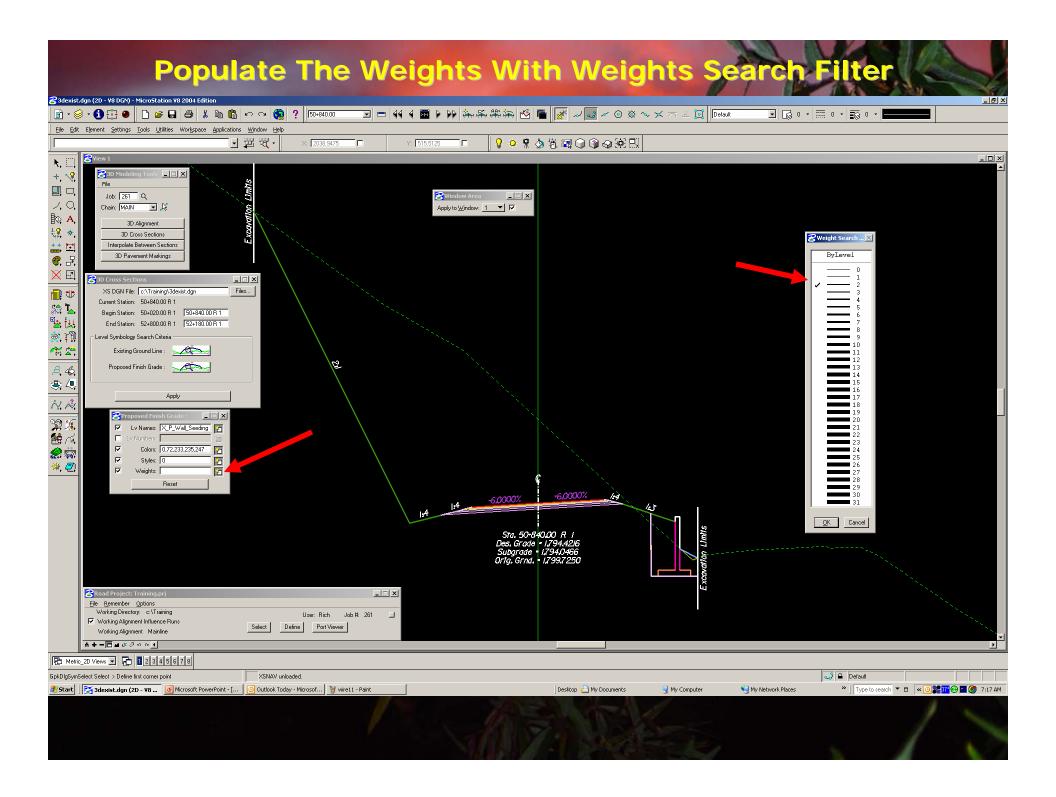

# **Press Apply To Process the 3d Cross Section**

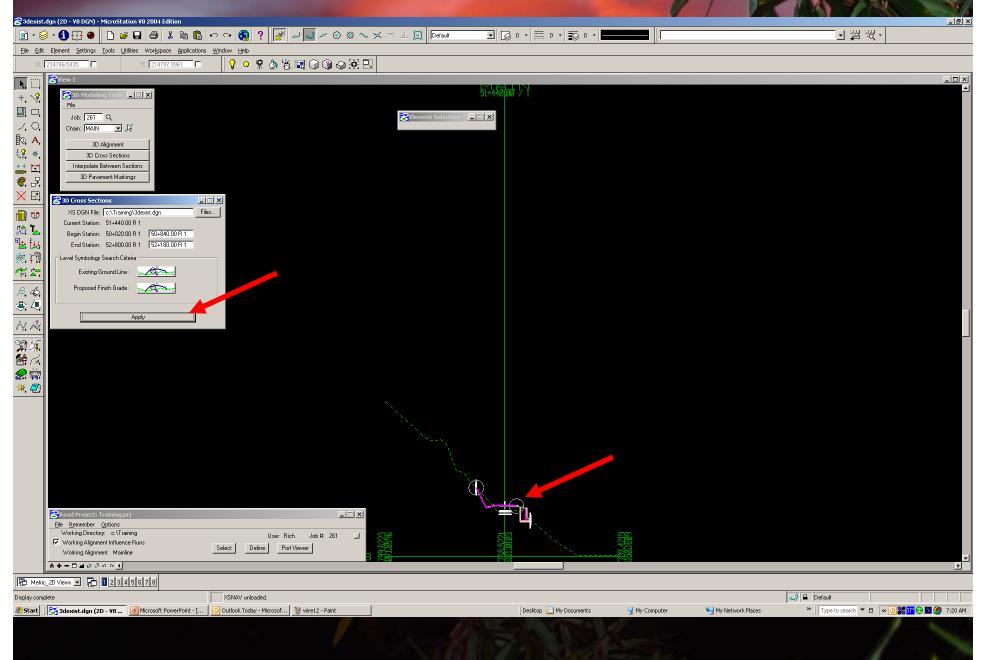

#### **3D Cross Sections in Top View** 名 xs3D.dgn (3D - V8 DGN) - MicroStation V8 2004 Edition \_ 8 × 🛅 • 🥪 • 🗊 🔂 🕘 🗋 🚔 🛃 🖨 👗 🛍 🖺 🕫 🗢 🛥 🍓 ? 🌌 🖉 🖉 🖉 🖉 🖉 🖉 🖉 🖉 🖸 🔂 0 + 📷 0 + 📷 0 + J ଅ অ -Elle Edit Element Settings Tools Utilities Workspace Applications Window Help 446286.6141 🗖 Y: 287802.0667 🗖 Z: 3398.3667 💡 🝳 🧣 🖄 🐮 💷 🖓 🎱 🖄 🔜 \_ 8 × **N**, E +, 🔧 ling Tools 💶 🔳 🗙 😤 3D M File Job: 261 Q <mark>8</mark>Fit Vio \_ 🗆 🗙 ノ、〇、 Chain: MAIN 💌 🎉 Files: All -**₿**≎, **A**, Expand Clipping Planes 3D Alignment Center Active Depth ₩**2** \*, Center Camera 3D Cross Sections \*\* 対 Interpolate Between Sections 3D Pavement Markings €.₽ $\times$ \_ 🗆 🗙 Files... 1 XS DGN File: c:\Training\3dexist.dgn Current Station: 52+200.00 R 1 \$**\$ ]** Begin Station: 50+840.00 R 1 50+840.00 R 1 End Station: 52+800.00 R 1 52+180.00 R 1 🖄 🏹 Level Symbology Search Criteria **\*\*** Existing Ground Line : A, 40, Proposed Finish Grade : الي 😓 Apply N; A; 👷 👼 💥 💋 🔗 Road Project: Training.prj \_ 🗆 🗡 File Remember Options Working Directory: c:\Training User: Rich Job #: 261 Vorking Alignment Influence Runs Select Define Port Viewer Working Alignment Mainline +-□ ↓ ↓ The Metric\_3D Views - The 1 2 3 4 5 6 7 8 🥪 🔒 Default Display complete XSNAV unloaded. » | Type to search 🔻 🗆 🛛 🕊 💽 👬 🚱 🎦 🏉 7:22 AM 🕴 Start 🛛 🚰 xs3D.dgn (3D - ¥8 DG... 🔯 Microsoft PowerPoint - [... 🔯 Outlook Today - Microsof... 🦉 wire13 - Paint Desktop 📋 My Documents 🜏 My Computer Ny Network Places

## **3D Cross Sections in Isometric Vi**

2

\_ 8 ×

\_ 8 ×

\_ 🗆 🗵

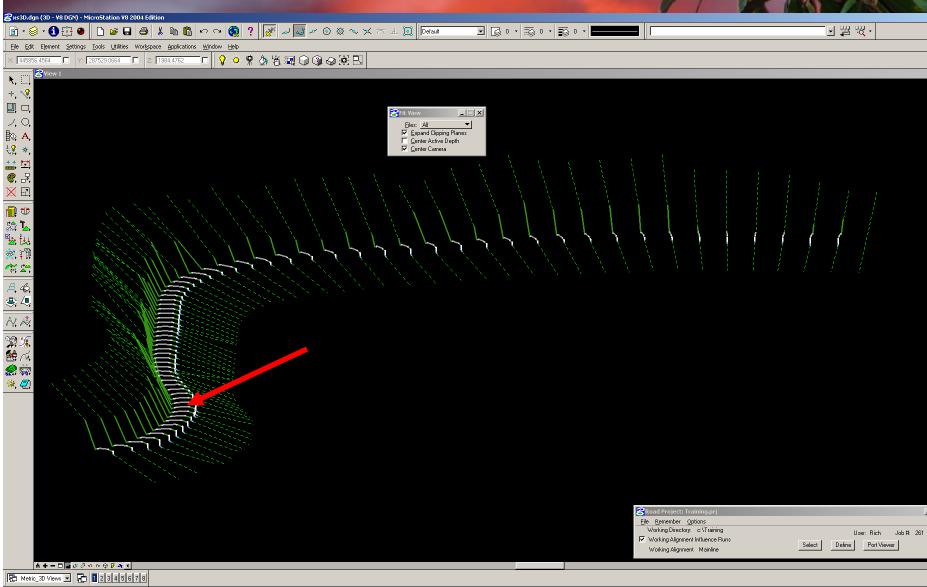

| Fit View > Select view to fit             | M0DEL3D unloaded.                                                   |                   |                       |                     | 🥪 🔒 Default                    |           |
|-------------------------------------------|---------------------------------------------------------------------|-------------------|-----------------------|---------------------|--------------------------------|-----------|
| 🏄 Start 🛛 🚰 xs3D.dgn (3D - V8 DG 🧕 Micros | soft PowerPoint - [   🧿 Outlook Today - Microsof   🦉 wire14 - Paint | Desktop 🤷 My Docu | nents 🛛 😏 My Computer | 🧐 My Network Places | »   Type to search 🔻 🗖 ĸ 💽 🎥 💯 | 👂 7:24 AM |
|                                           |                                                                     |                   |                       |                     |                                |           |
|                                           |                                                                     |                   |                       |                     |                                |           |
|                                           |                                                                     |                   |                       |                     |                                |           |

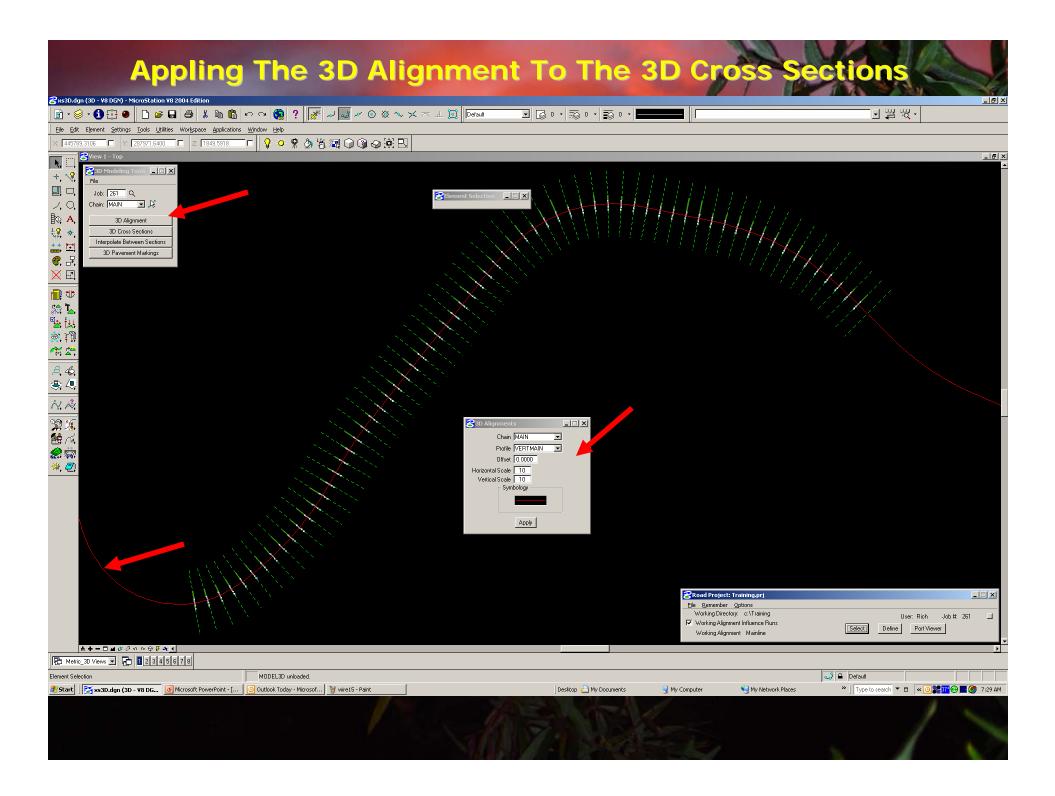

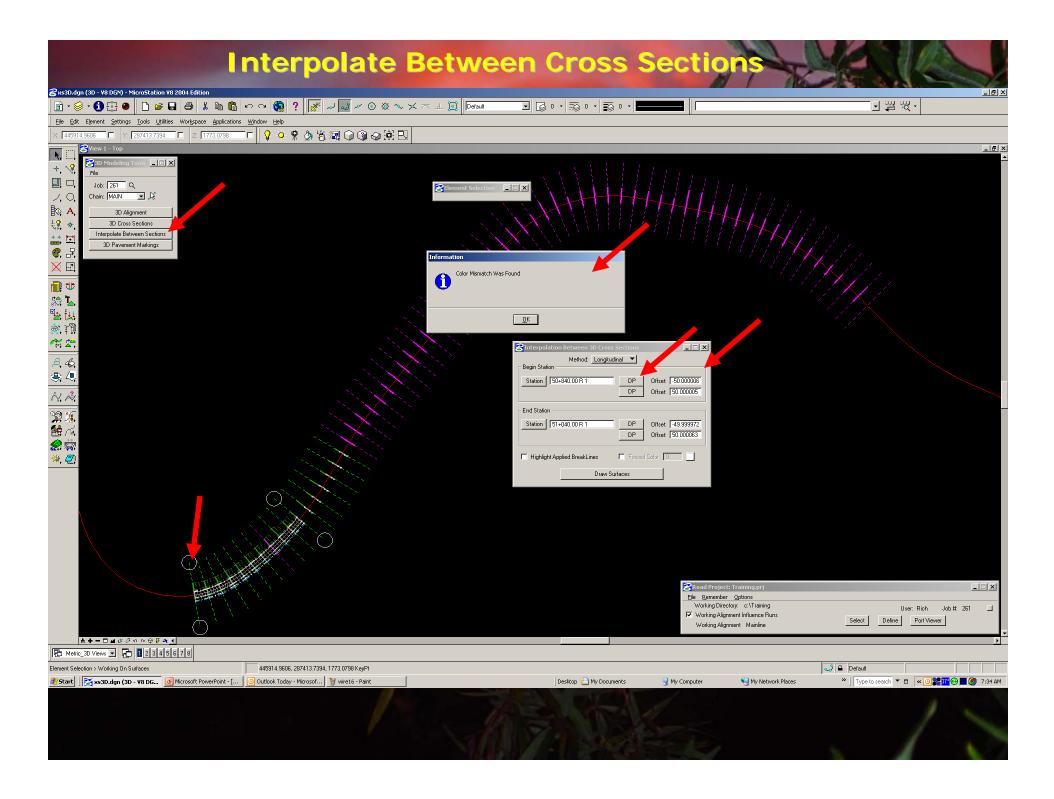

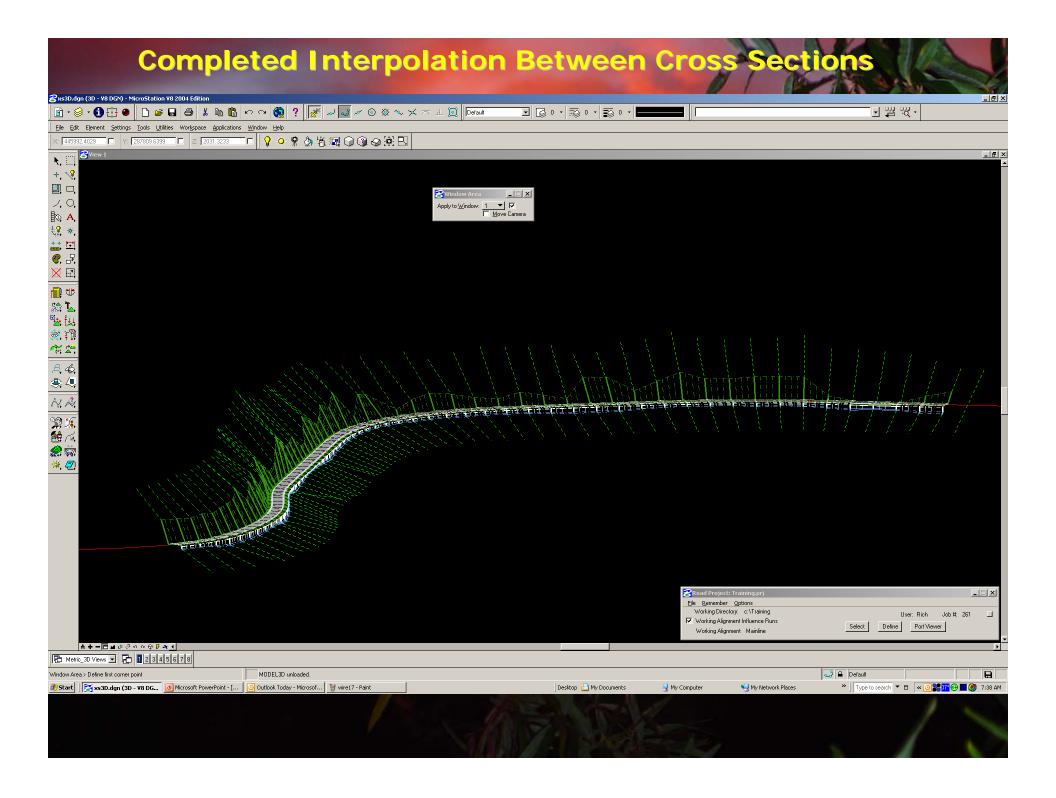

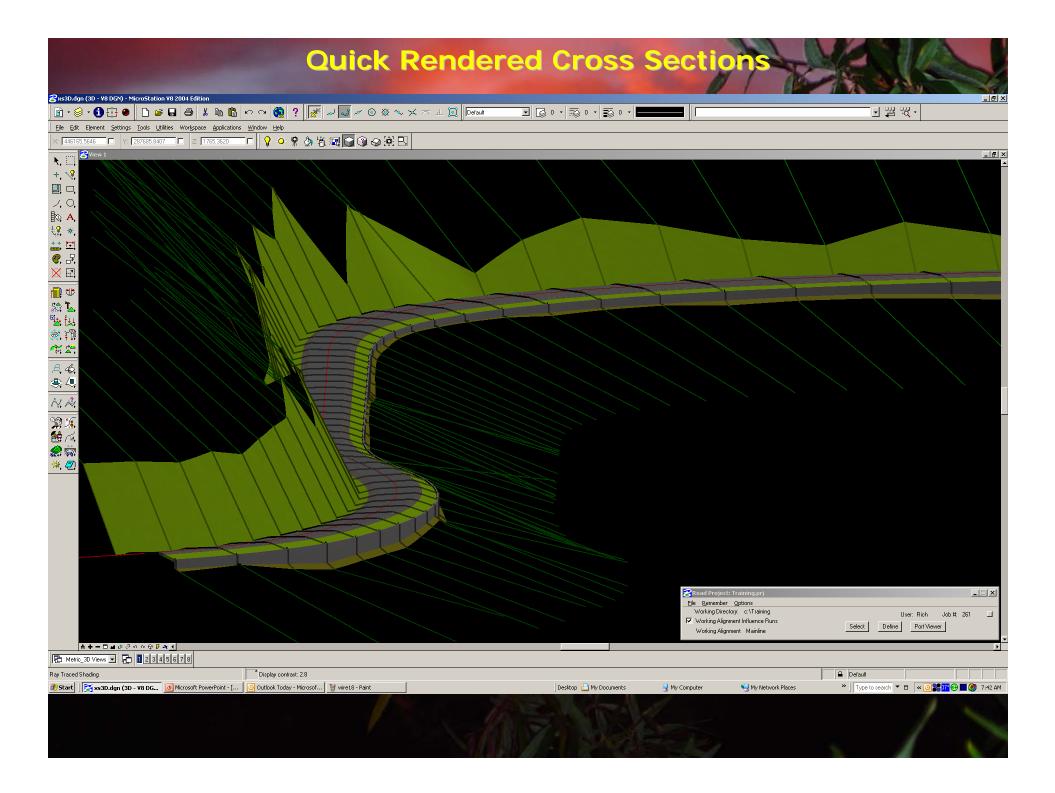